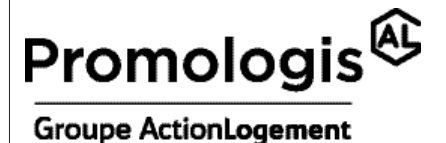

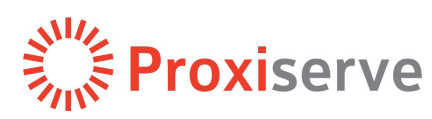

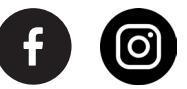

**Rejoignez-nous sur les réseaux sociaux !**

## **COMMENT S'INSCRIRE SUR VOTRE ESPACE PERSONNEL PROXISERVE**

## **1. RENDEZ-VOUS SUR ORDINATEUR OU SUR MOBILE**

L'extranet Proxiserve pour accéder à votre espace personnel est accessible sur ordinateur **https://extranet.proxiserve.fr/user/register**.

Téléchargez l'application **Proxiserve Logement Services** sur Google Play ou Apple Store.

## **2. INSCRIVEZ-VOUS**

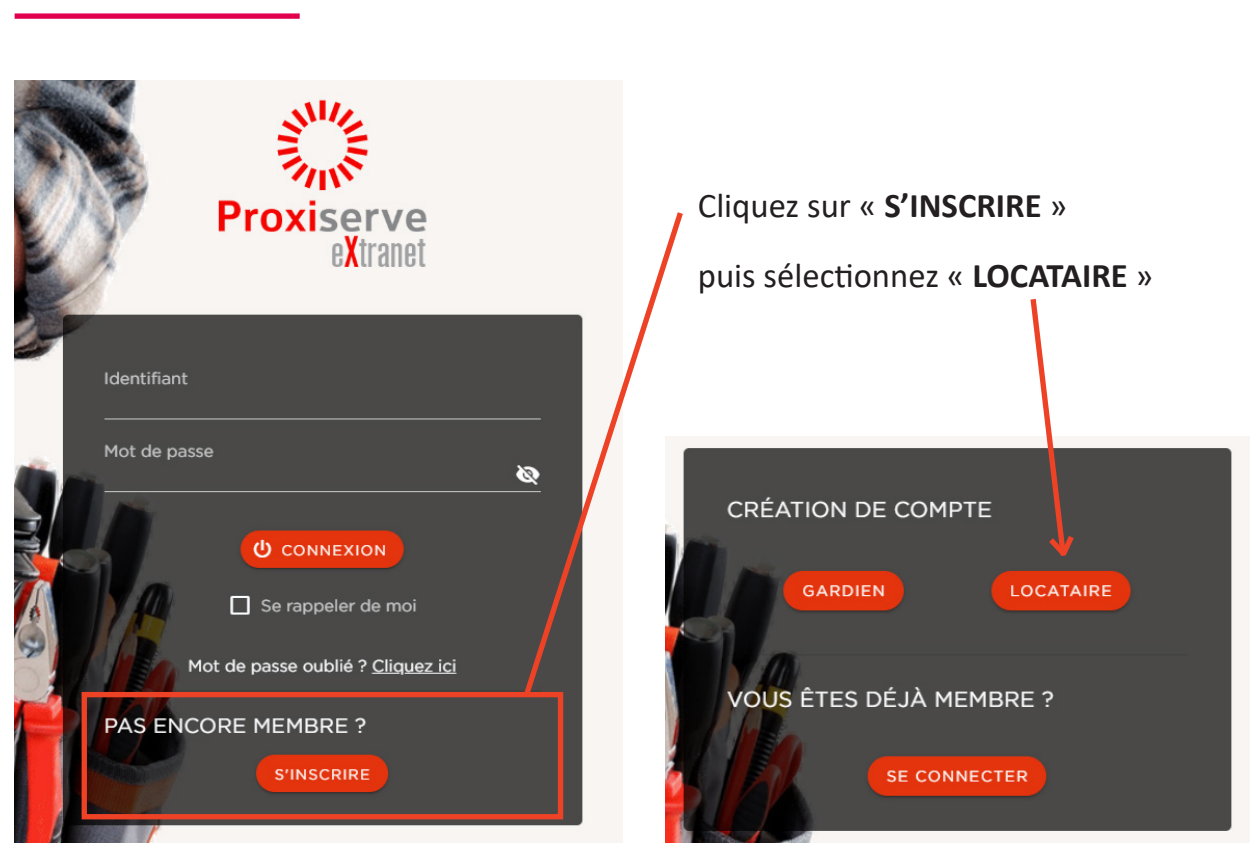

## **3. COMPLÉTEZ LES INFORMATIONS DEMANDÉES**

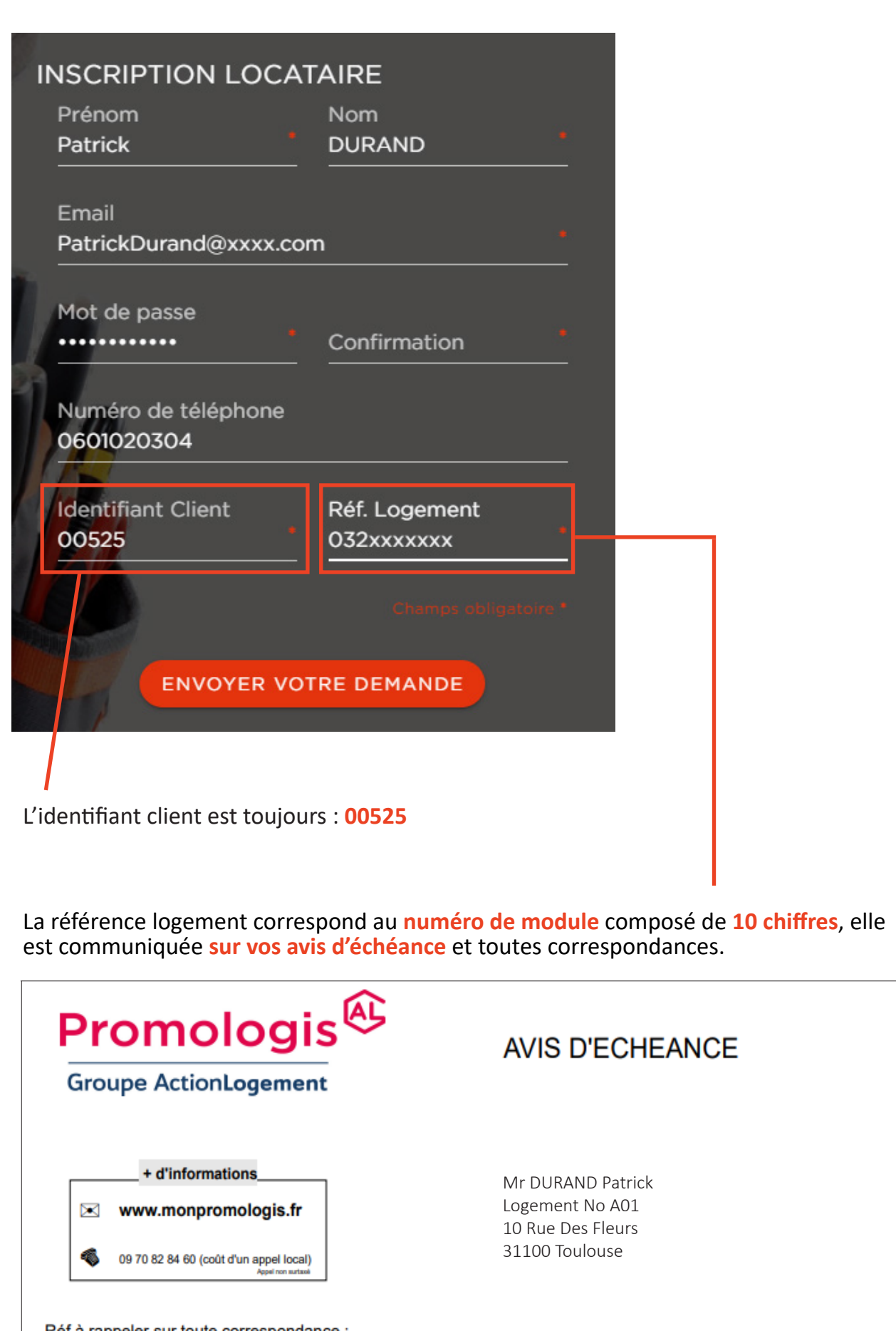

Réf à rappeler sur toute correspondance :<br>Contrat : L42XXXX

Module: 0828000005

Toulouse le 30 janvier 2024

Promologis - 2 rue du Docteur Sanières - CS 90718 - 31007 Toulouse cedex 6 Société Anonyme d'H.L.M. à Conseil d'Administration - Capital de 80 612 854,50 € - 690 802 053 R.C.S. Toulouse APE 6820A Agrément ministériel du 10 mai 2011 Crédit photo : Promologis - Proxiserve